# **Test 3 – Practice Problems for the Paper-and-Pencil portion**

**Note:** These practice problems relate very directly to what you can expect to see on the Paper-and-Pencil portion of Test 3. **Do these problems carefully** and **check your answers via the online Solution to these problems**.

Many of these problems are similar to problems that you saw on the Paper-and-Pencil portion of Test *2*.

Each problem has a *time estimate* that indicates how long the problem might take (at most) for a well-prepared student who had no prior experience in software development before this course. *If you are taking much longer than the time estimates, work with your instructo*r to learn techniques to solve them more quickly.

A well-prepared student should be able to complete **problems 1 through 22** in well **under 2 hours**.

**Be forewarned that the Paper-and-Pencil portion of Test 3 may not be as generous regarding partial credit as was Test 2.** *If you are not 100% clear on ALL parts of ALL of these problems, meet with your instructor,* a course assistant, or another equally qualified person to become solid in your understanding of the concepts that these problems assess:

- Problem 1: Scope of variables, flow of control through function calls and object construction, arguments and parameters.
- Problem 2: Mutation via function calls (when the arguments are mutable), box-and-pointer diagrams, references, mutation versus reassignment.
- Problem 3: Object construction.
- Problem 4: Tracing function calls by hand, returning values, order of operations, *return* really *leaves* the function.
- Problem 5: Object construction, aliases (two names for the same object).
- Problem 6: Mutation via assignment of the insides of container objects, boxand-pointer diagrams, references, aliases, mutation versus reassignment.
- Problem 7: Mutation via function calls (when the arguments are mutable), box-and-pointer diagrams, references, mutation versus reassignment.
- Problems 8, 9 and 10: Tracing loops within loops by hand, with #10 featuring sequences inside sequences.
- Problem 11: Tracing *while* loops by hand.
- Problem 12: Implementing by hand a function that requires loops within loops.
- Problem 13: Implementing a simple class by hand.
- Problems 14 through 22: References and mutation.

1. [A well-prepared student should not require more than about **10 minutes** to complete this problem.]

Consider the code on the next page. Arrange so that you can see both this page and the next page at the same time. (Un-staple as needed.) On the test, you will receive the code for any problem like this one on a separate page.

The code is a contrived example with poor style but will run without errors. In this problem, you will trace the execution of the code. *As each location is encountered during the run:*

- 1. *CIRCLE* **each variable** that is *defined* at that location.
- 2. *WRITE t*he *VALUE* of each variable that you *circled* directly *BELOW* the circle.

For example, the run starts in *main*, as usual. The first of the seven locations **to be encountered** is **Location 6**. At Location 6, the only variables defined are *a* and *z*, with values *5* and *3* at that point of the program's run. So, on the row for Location 6, I have circled *a* and *z* and written their values at Location 6 directly below them.

Note that you fill out the table in the order that the locations are encountered, *NOT from top to bottom. ASK FOR HELP IF YOU DO NOT UNDERSTAND WHAT THIS PROBLEM ASKS YOU TO DO.*

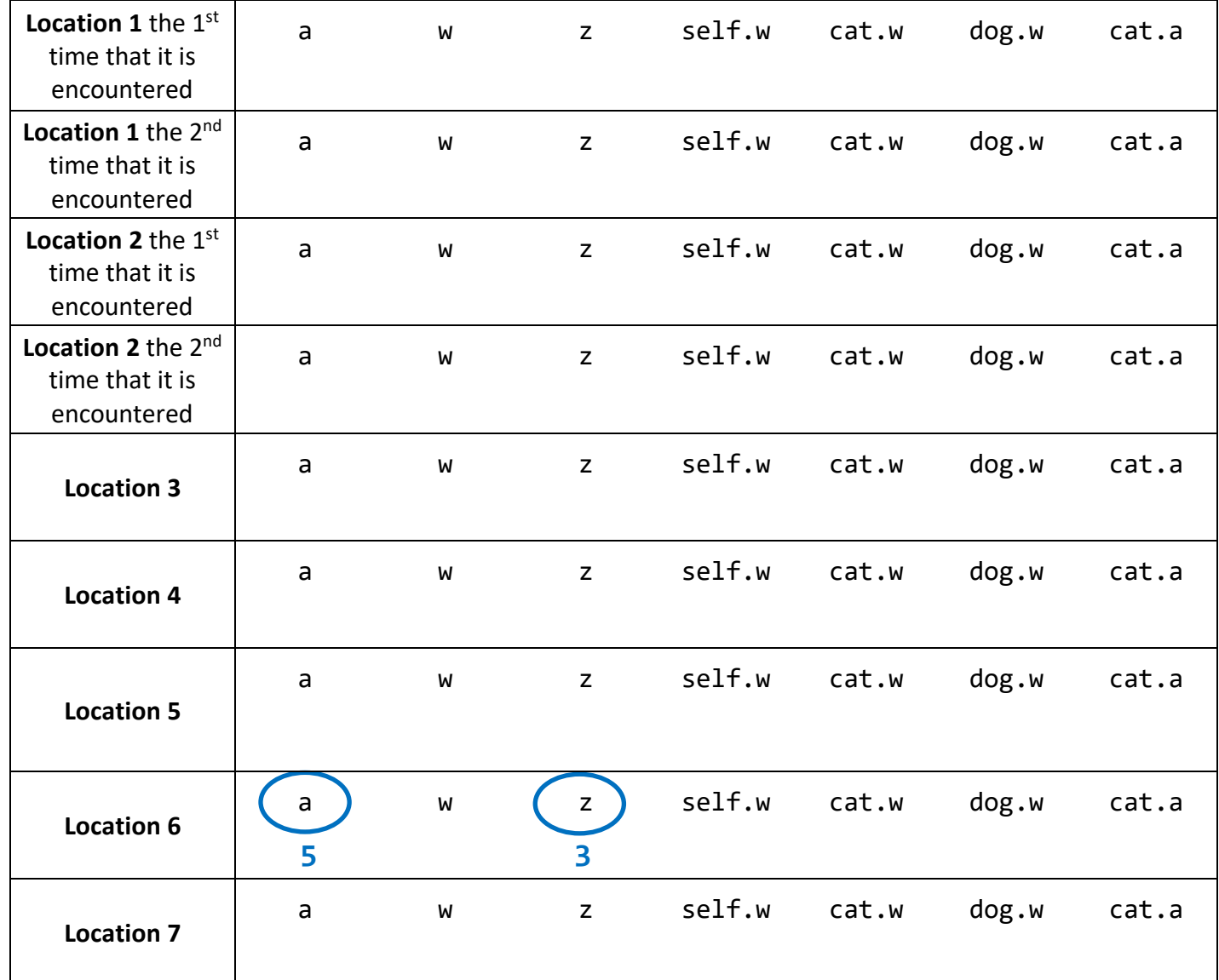

## *Code for Problem 1:*

Arrange so that you can see this code and the problem itself at the same time. (Un-staple as needed.)

The arrows are there to help you see where the seven Locations are in the code.

```
class Animal(object):
     def __init__(self, w, a):
         #### Location 1
        a = 10self.w = a * w # MULTIPLY, not add #### Location 2
     def eat(self, w):
        self.w = self.w + (2 * w)def make_animals(z, a, w): 
     #### Location 3
    dog = Animal(w + a, z) #### Location 4
    cat = Animal(w + z, 1) dog.eat(5)
     #### Location 5
     return cat
def main():
    a = 5z = 3 #### Location 6
    dog = make_{animals}(a, z, z + 1) #### Location 7
```
2. [A well-prepared student should not require more than about **15 minutes** to complete this problem.]

Consider the code on the next page. Arrange so that you can see both this page and the next page at the same time. (Un-staple as needed.) On the test, you will receive the code for any problem like this one on a separate page.

The code is a contrived example with poor style but will run without errors. Trace the code's execution and **draw a box-and-pointer diagram on a separate sheet of paper** as you trace the code's execution**.**

As you draw the box-and-pointer diagram, write (in the box below) what gets printed when *main* runs. Write Point objects as in this example: **(100, 150)**.

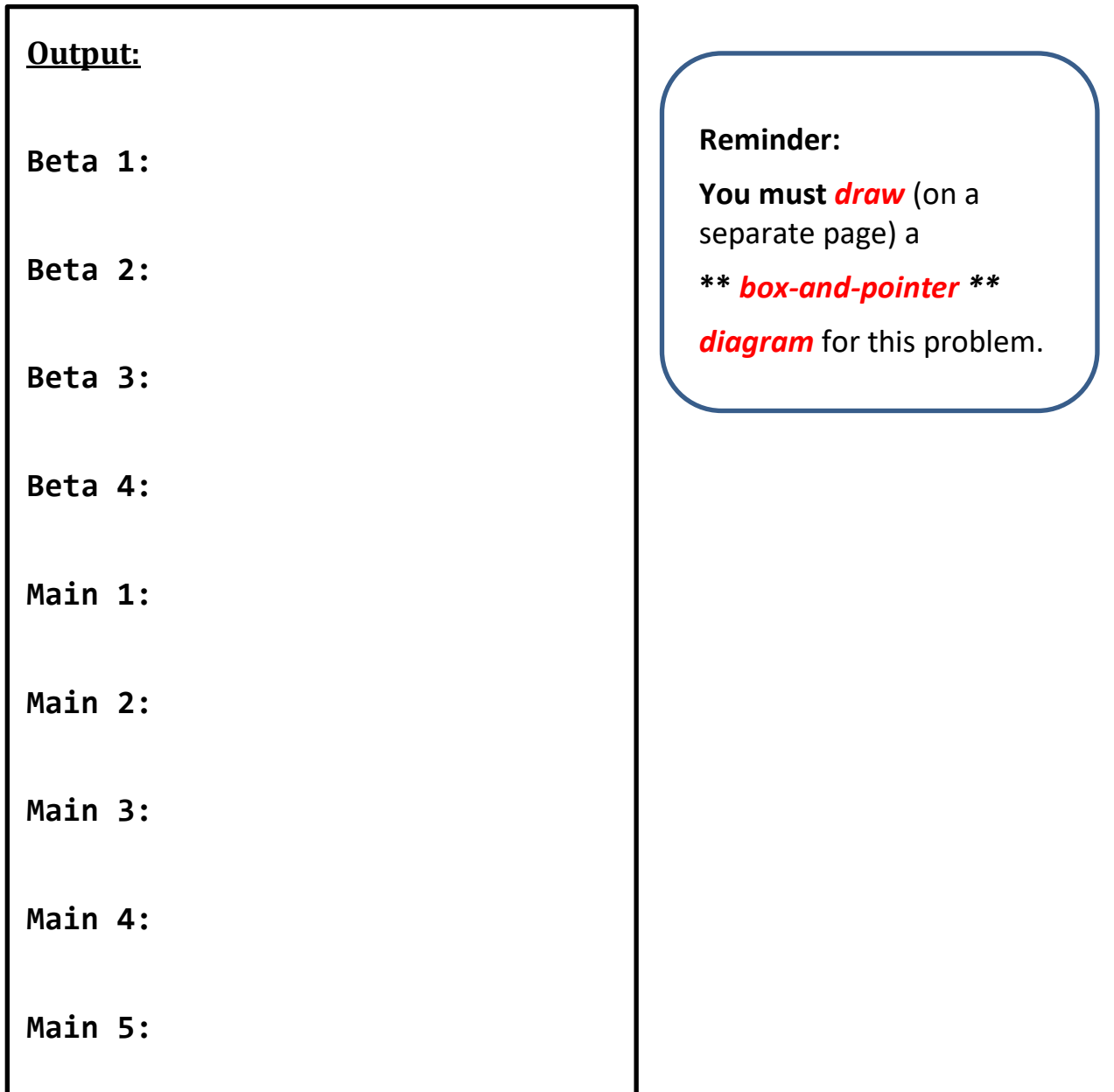

```
Code for Problem 2:
```
Arrange so that you can see this code and the problem itself at the same time. (Un-staple as needed.)

```
def main():
    radius = 70center = Point(100, 150)
    p = centerseq = [radius, center.x, p, 10]ans = beta(radius, center.x, p, seq)
    print('Main 1:', radius)
    print('Main 2:', center)
    print('Main 3:', p)
    print('Main 4:', seq)
    print('Main 5:', ans)
def beta(radius, x, p, seq):
    radius = 33p.x = 678seq[0] = 444seq[3] = 222seq = [100, 200, 300]
    p = Point(600, 700)
    p.y = 99print('Beta 1:', radius)
    print('Beta 2:', x)
    print('Beta 3:', p)
    print('Beta 4:', seq)
    return seq[2]
main()
```
3. [A well-prepared student should not require more than about **1 minute** to complete this problem.]

When the code in the previous problem runs: (circle your choice for each of the following)

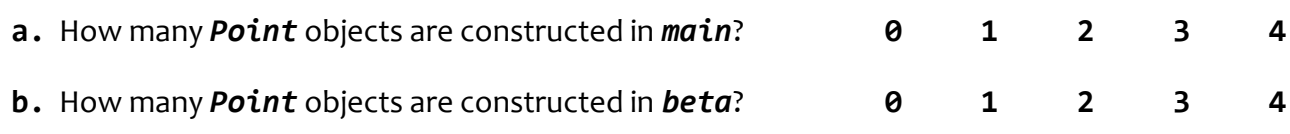

4. [A well-prepared student should not require more than about **7 minutes** to complete this problem.]

Consider the code snippet below. It is a contrived example with poor style, but it will run without errors. What does it print when it runs?

Write your answer in the box to the right of the code.

```
def main():
     print('Main:', three())
def three():
     print('Three 1:', one(7))
    return two(10) + (100 * one(5)) print('Three 2:')
def two(y):
    answer = one(2 * y) print('Two:', y, answer)
     return (5 + answer)
def one(x):
     print('One:', x)
    return (3 * x)main()
```
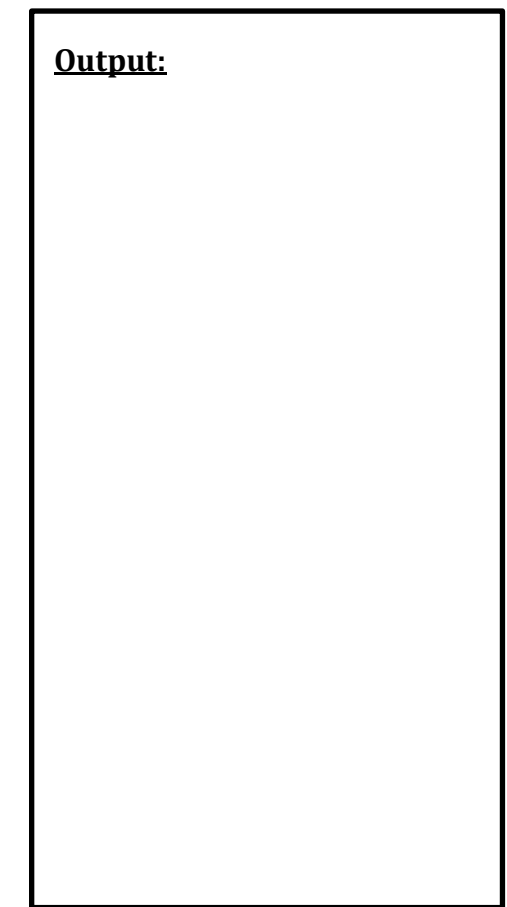

5. [A well-prepared student should not require more than about **1 minute** to complete this problem.]

Consider the following four statements:

**p1 = rg.Point(4, 5) p2 = rg.Point(p1.x, p1.y) p3 = p1 p4 = p2**

- At this point, how many *rg. Point* objects have been constructed? **1** 2 3 4 (circle your choice)
- 6. [A well-prepared student should not require more than about **7 minutes** to complete this problem.]

Consider the code snippet to the right. Trace the execution of the code snippet and **draw a box-and-pointer diagram on a separate sheet of paper** as you trace the code's execution**.**

After the code snippet is executed, what are the values of the variables? (Write your answer in the spaces provided below.)

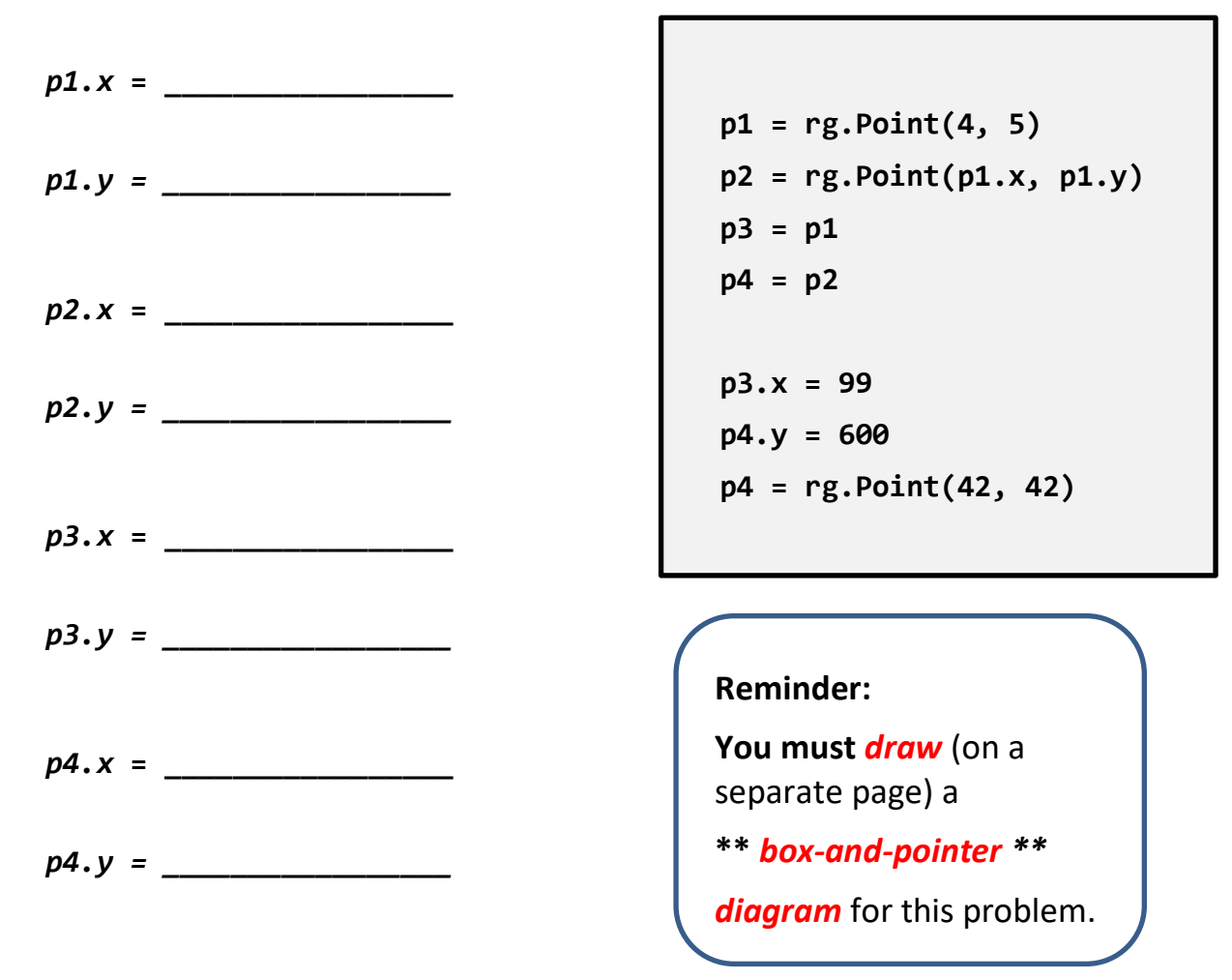

7. [A well-prepared student should not require more than about **15 minutes** to complete this problem.]

Recall that our Point class has instance variables **x** and **y** for its x and y coordinates.

Consider the code snippets below. They are contrived examples with poor style but will run without errors. For each code snippet:

- 1. Trace the code snippet's execution when *main* runs and **draw a box-and-pointer diagram on a separate sheet of paper** as you trace the code snippet's execution**.**
- 2. Write below what the code snippet prints.

(Each code snippet is an independent problem.)

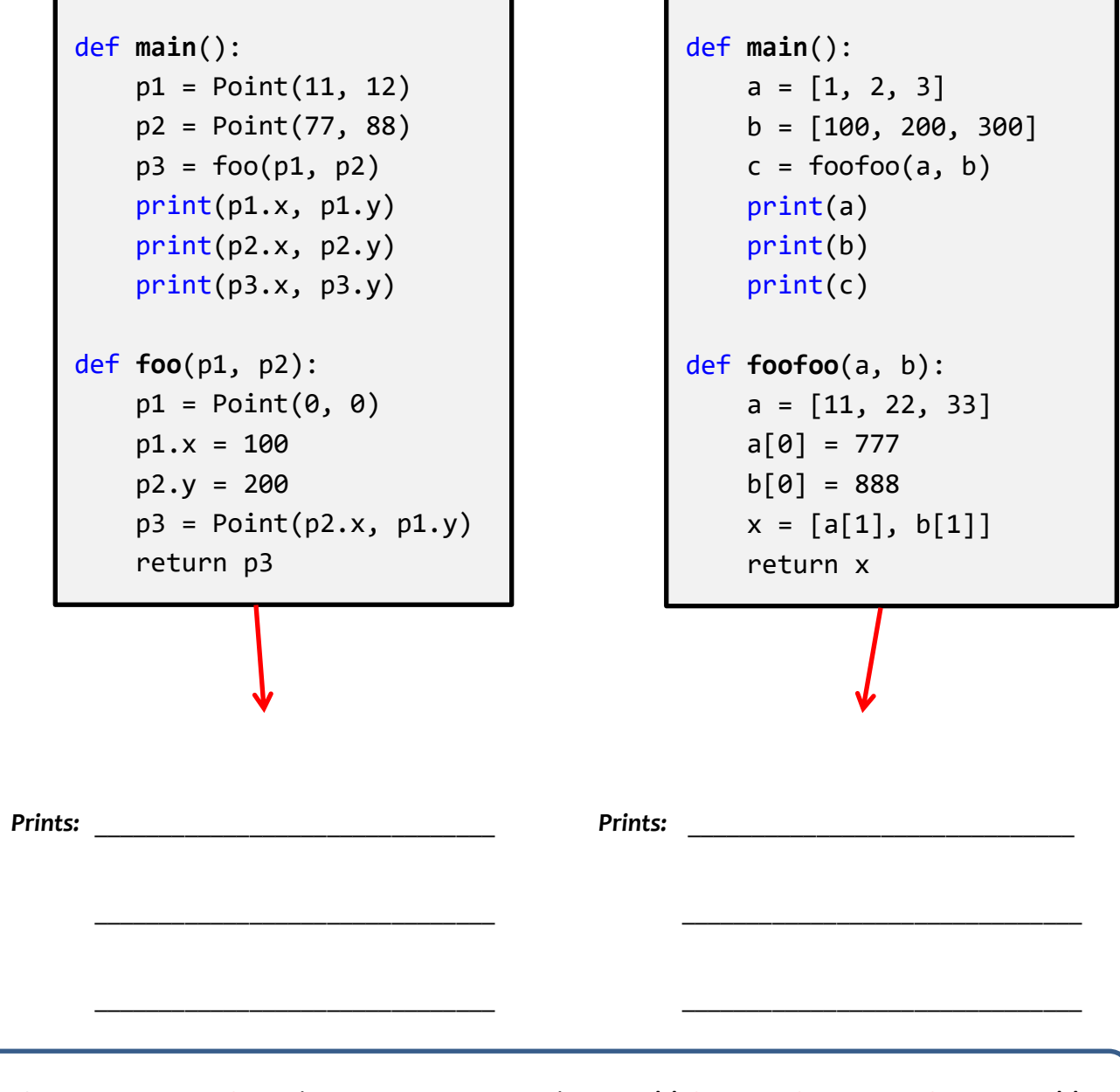

**Reminder: You must** *draw* (on a separate page) *TWO* **\*\*** *box-and-pointer diagrams* **\*\*** for this problem.

8. [A well-prepared student should not require more than about **8 minutes** to complete this and the next problem, combined.]

Consider the code snippet below. It is a contrived example with poor style, but it will run without

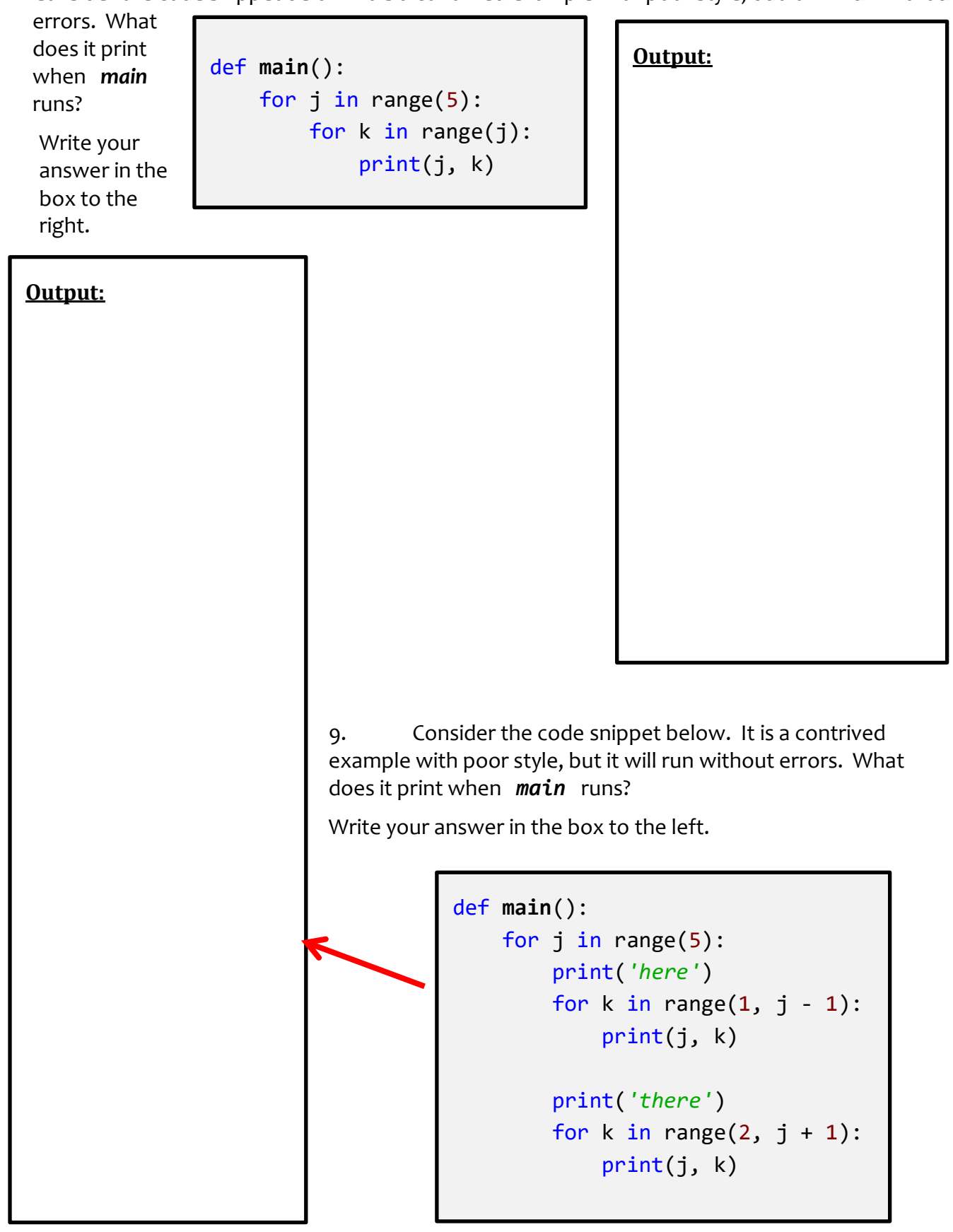

```
10. [A well-prepared student should not require more than about 
   8 minutes to complete this problem.]
```
Consider the code snippet in the box below. It is a contrived example with poor style, but it will run without errors. What does it print when *main* runs?

Write your answer in the box shown to the right of the code.

```
def main():
     seq = [('one', 'two', 'three', 'four'),
            ('five', 'six', 'seven'),
            ('eight', 'nine', 'ten'),
            ['is this ok?'],
           (),
            ('123456', '1234')]
     for k in range(len(seq)):
         for j in range(len(seq[k])):
             print(j, k)
            if len(seq[k][j]) > 3:
                  print(seq[k][j],
                       len(seq[k][j]))
```
**Output:**

11. [A well-prepared student should not require more than about **5 minutes** to complete this problem.]

Consider the code snippet below. It is a contrived example with poor style, but it will run without errors. What does it print when it runs?

Write your answer in the box to the right.

Note: The expression:

while BLAH:

...

makes the body of the *while* expression keep running "while" BLAH is true. For example:

while  $x > 20$ :

...

makes the body (that is, indented part) of the *while* expression keep running while *x* is greater than 20. (And presumably *x* is decreasing inside the body of the loop, so eventually *x* is less than or equal to **20** and the loop then exits.)

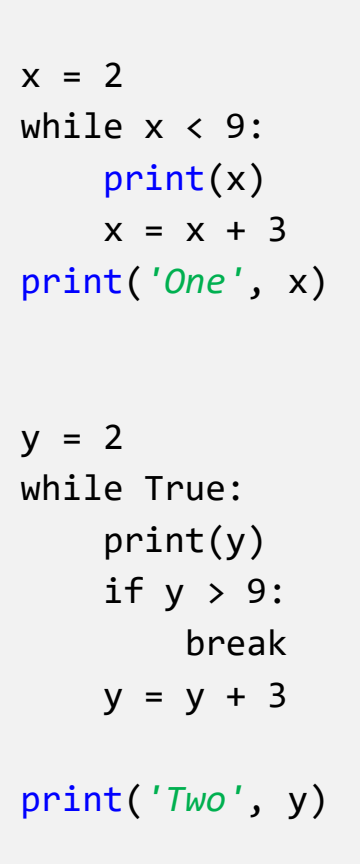

#### **Output:**

12. [A well-prepared student should not require more than about **8 minutes** to complete this problem.]

In the space below, write an implementation for the function whose specification is shown in the following box. Do NOT use your computer for this (or for any other of these paper-andpencil problems).

```
def shape(r):
    """
    Prints shapes per the following examples:
    When r = 5: When r = 3
       *****5 ***3
       ****54 **32
       ***543 *321
       **5432
       *54321
    Precondition: r is a non-negative integer.
    For purposes of "lining up", assume r is a single digit.
    """
```
13. [A well-prepared student should not require more than about **8 minutes** to complete this problem.]

Consider the Blah class shown below. Implement the three methods per their specifications.

```
class Blah(object):
    def __init__(self, a, b):
         """ Sets instance variables names color and size
             to the given arguments. """
    def multiply_me(self):
         """ Sets this Blah object's size to 10 times
             what its value is when this method is called. """
     def make_child(self, another_blah):
         """ Returns a new Blah object whose color is
             the same as this Blah's color and whose size is
             the same as the given argument's size. """
```
[A well-prepared student should not require more than about **5 minutes** to complete all of the problems on this page.]

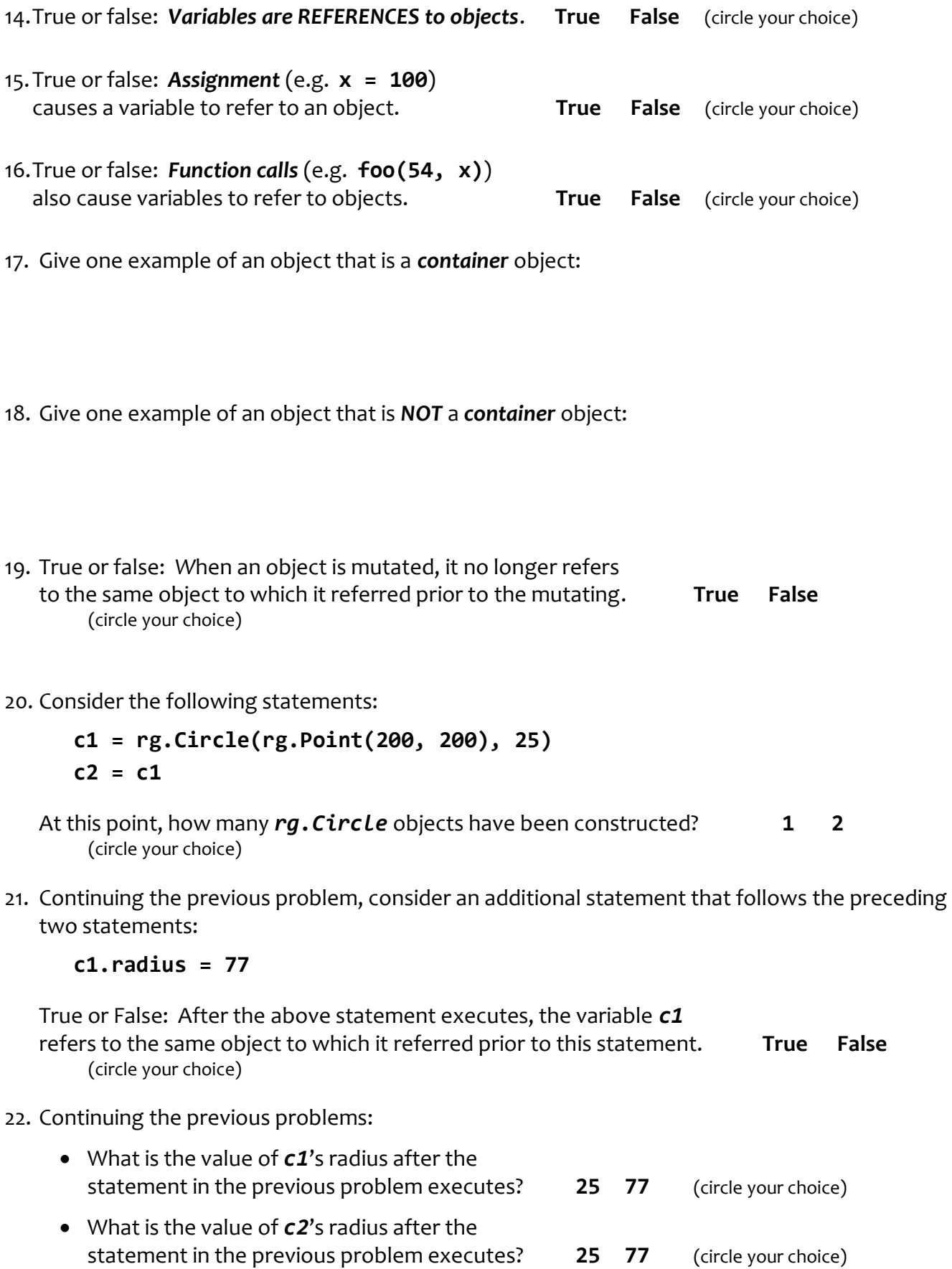

**[These practice problems** *continue on the next page***.]**

A well-prepared student should not require more than about **10 minutes** to complete all of the problem on this page (and continuing to the next page.]

23. In Session 9, you implemented a *Point* class. Recall that a *Point* object has instance variables *x* and *y* for its x and y coordinates.

Consider the code in the box below. On the **next** page, draw the *box-and-pointer diagram* for what happens when *main* runs. Also on the next page, show what the code would *print* when *main* runs.

```
def main():
    point1 = Point(8, 10)point2 = Point(20, 30)x = 405y = 33 print('Before:', point1, point2, x, y)
     z = change(point1, point2, x, y)
     print('After:', point1, point2, x, y, z)
def change(point1, point2, x, a):
     print('Within 1:', point1, point2, x, a)
    point2.x = point1.xpoint2 = Point(5, 6)point1.y = point2.yx = 99point1.x = xa = 77 print('Within 2:', point1, point2, x, a)
     return a
```
### **Draw your box-and-pointer diagram here:**

#### **What prints when** *main* **runs?**

Assume that *Point* objects get printed as per this example: **Point(8, 10)**.

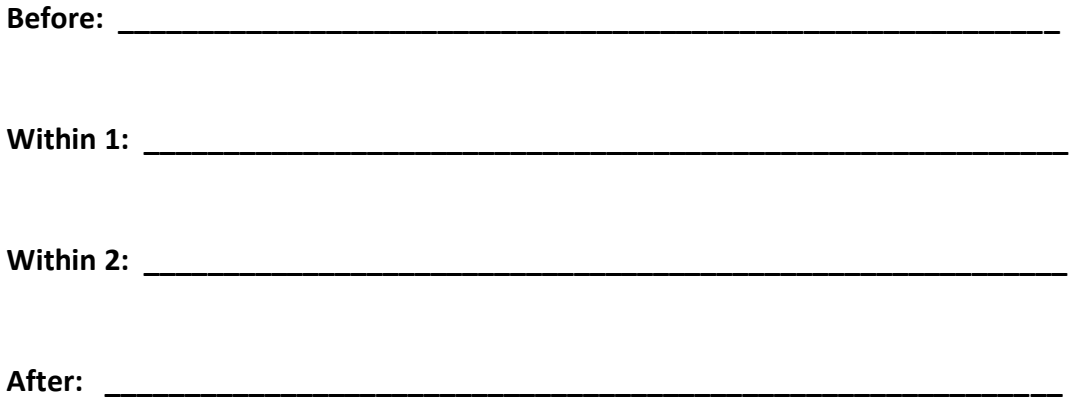